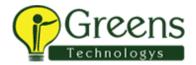

# **PowerCenter: Administration**

#### **Course Overview**

Students are provided with the fundamental knowledge and skills to maintain an Informatica PowerCenter environment. Focused on teaching individuals how to use the Informatica Administrator tool to maintain the required environment. This course is applicable to software version 10.

## **Objectives**

After successfully completing this course, students should be able to:

- Describe core administration tasks and tools
- Configure the Informatica Administrator tool
- Create and configure necessary services
- · Plan and implement a backup strategy
- Manage Informatica security
- Audit security access and privileges
- Perform ongoing maintenance
- Stop or recycle a service
- Review domain logs
- Perform license management

## **Target Audience**

Administrator

## **Prerequisites**

PowerCenter Developer 1 or Data Quality or Data Services Level 1 Developer

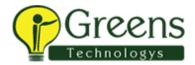

# Agenda

#### Module 1: PowerCenter 10 Architecture

 This module is intended to describe the Informatica PowerCenter 10 technical architecture, describe the Informatica domain, nodes, and an overview of the application services. The module also provides an overview of the PowerCenter clients.

#### Module 2: Best Practices

Describes the use of best practices

## Module 3: Installing Informatica 10

Describes installing Informatica 10 domain and clients

## Module 4: Using the Informatica Administrator tool

Describes the Administrator tool layout

# Module 5: Configuring PowerCenter Application Services

 Describes adding, configuring and managing a PowerCenter Repository Service and repository. Describes adding, configuring and managing a PowerCenter Integration Service

## Module 6: Users and Groups

Describes how to add users and groups to the Informatica Platform

# Module 7: Privileges and Roles

 Describes how to create a custom role and assign privileges and roles to users and groups

#### Module 8: Permissions

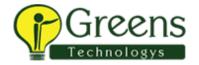

Describes how to use Informatica permissions

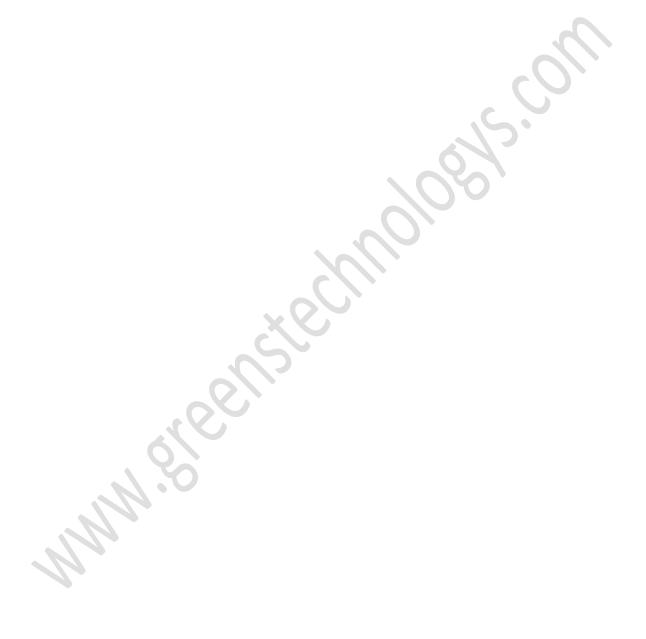